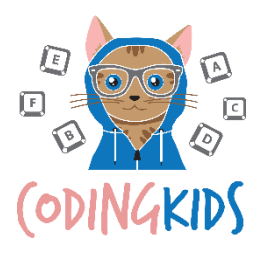

# WEB DEVELOPMENT

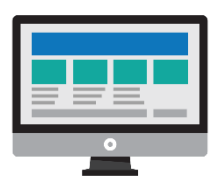

#### FROM BEGINNER TO INNOVATOR IN 12 MONTHS

#### WHAT IS WEB DEVELOPMENT?

Web development is an umbrella term for any work that involves developing web sites for the Internet, or on private networks. It can be anything from creating a small and simple website, to creating sophisticated web-based applications and services. In our web development courses, we focus on creating simple and functional web pages.

### WHAT ARE HTML. CSS AND JAVASCRIPT?

HTML, CSS and JavaScript are the cornerstone languages that are used when developing a website.

HTML stands for Hypertext Markup Language, and it controls the content on a web page. If you were to think of a website as a human body, you could think of HTML as the language that controls skeleton of your website.

CSS stands for Cascading Stylesheets, and it controls the presentation of a web page. You can think of it as the language that controls the clothes your website wears.

JavaScript (often shortened to JS) can be used to control the behaviour of a web page. You can think of it as the language that controls how your web page behaves when other people interact with it.

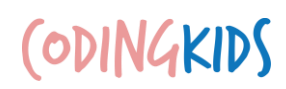

## OVERVIEW OF OUR WEB DEV COURSE

Below is an overview of our 12-month Web Development pathway. It is made up of four 8-week courses to be delivered each school term.

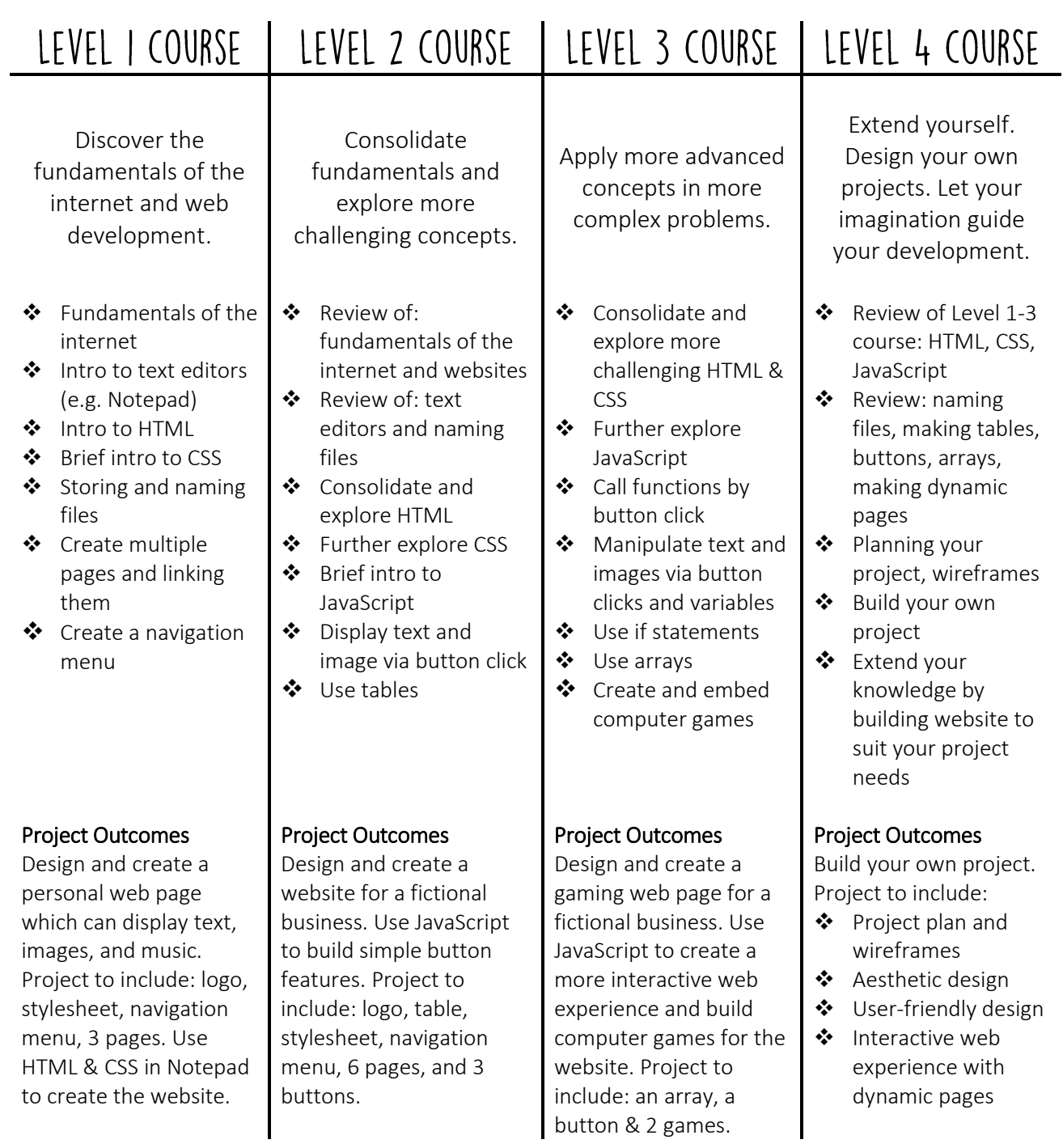

CODINGKIDS